- **heets:** s.org/products/stn/dbss
- **STN LIS Training Program:** www.cas.org/training/stn/stnlis
- **STN Support Information:** www.cas.org/training/stn

# **CAS Customer Center**

Phone: 800-753-4227 (North America) 614-447-3700 (worldwide) Fax: 614-447-3751 E-mail: help@cas.org Internet: www.cas.org/contact-us/cas-customer-center

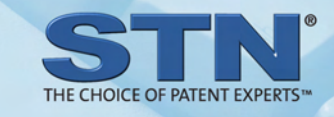

Hours: 8 AM - 6 PM U.S. Eastern time (Monday-Friday)

STN commands may be entered in a NOVICE or EXPERT mode. Commands entered in the NOVICE mode must include at least the first four letters of the command and will prompt you for all information necessary to process the command. Commands entered in the EXPERT mode usually include three letters, or in some cases just one letter, and do not prompt you for additional information. In EXPERT mode, defaults are automatically assumed. To override the default, enter the option on the same line as the EXPERT mode of the command.

The command table identifies both the NOVICE (shown in blue) and EXPERT (shown in black) versions of the commands. The commands are ordered as you might use them in an online session. Additional information about commands is available in the STN User Documentation at www.cas.org.

# **STN® LIS Quick Reference Card**

 **STN Library &Information Science Training!**

If you need search assistance contact your instructor or the CAS Help Desk at 1-800-753-4227 – which is available at no cost to STN LIS participants.

## **Selected Search Fields**

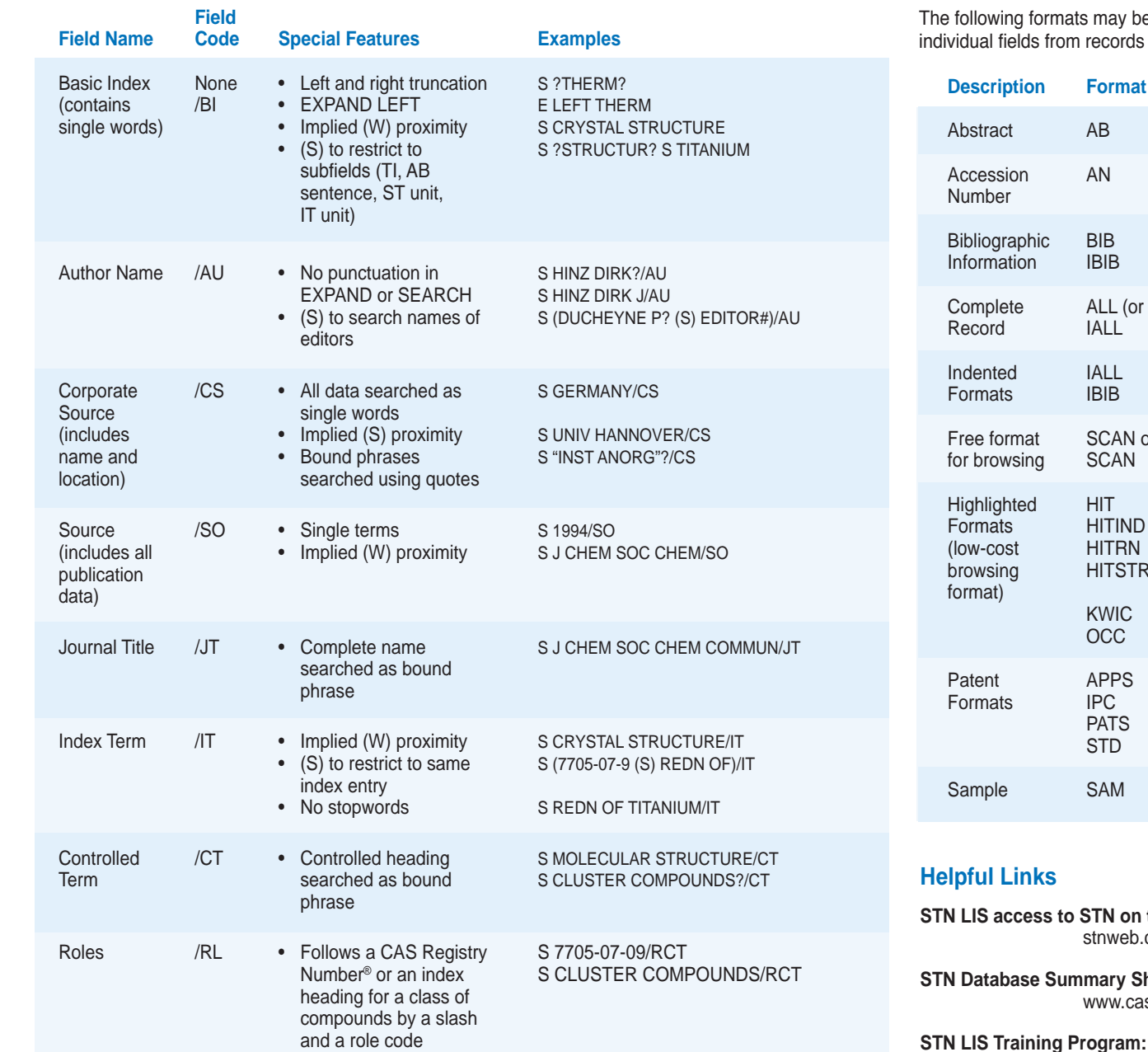

S CRYSTAL STRUCTURE AND PY>=2006

You have many options for searching on STN. Check specific STN Database Summary Sheets for detailed

Publication /PY • Contains the publication S 2005-2007/PY<br>Year vear of the source S CRYSTAL STRU

# search and display fields and formats.

# **Selected Display Formats**

e used to display fields of data. In addition, you may DISPLAY any of the in any order, for example, D L1 TI AU.

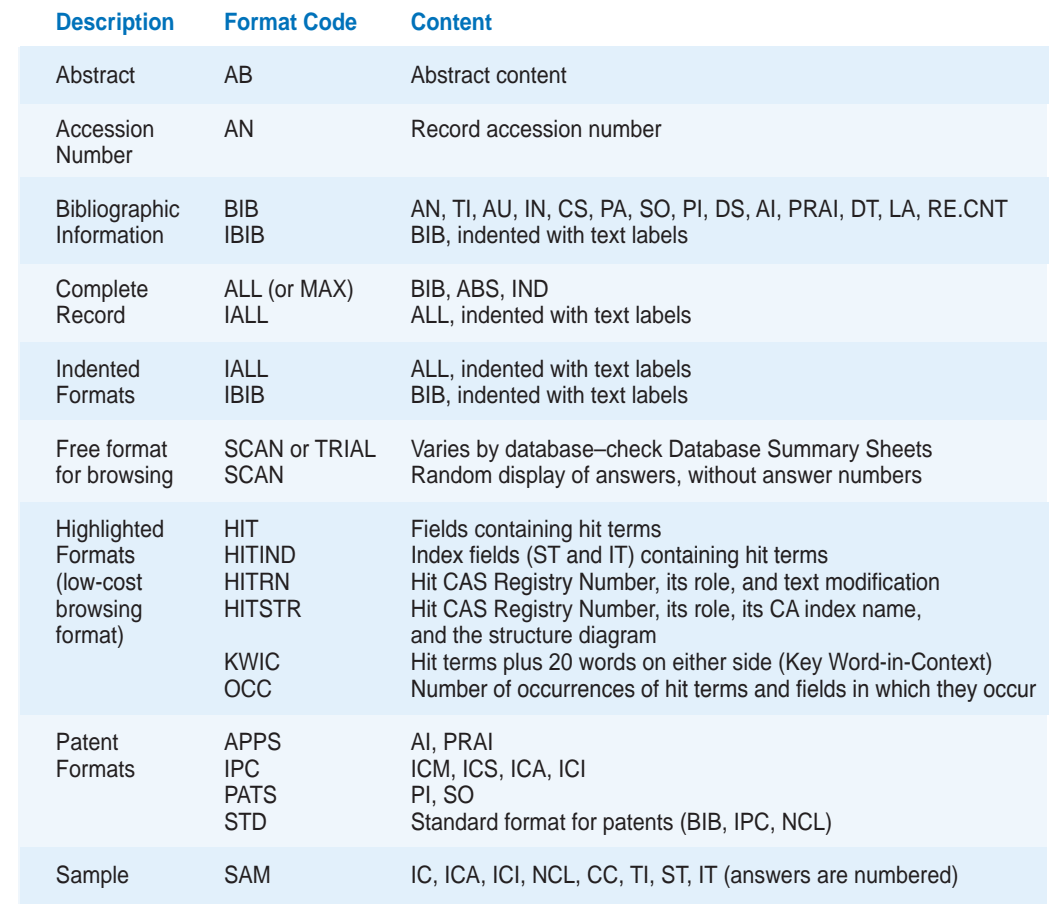

the Web: cas.org/?USERTYPE=LIS

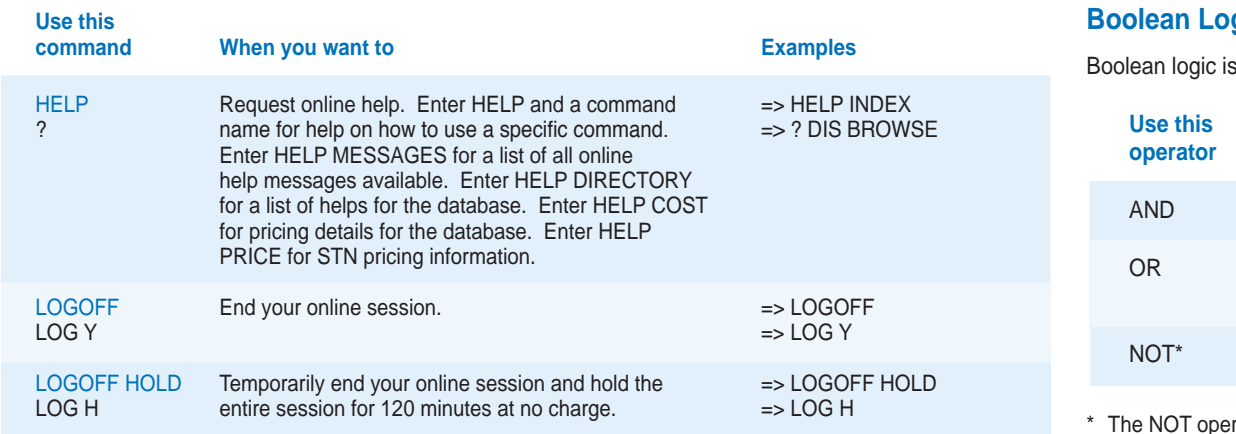

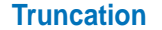

**Truncation symbols** (or **wild cards**) can be used to allow for various forms of a word:

- Singular and plural word forms
- Prefixes and suffixes
- Spelling variations within a word (e.g., British/American spellings)
- Truncation symbols can be combined within the same term
- Multiple uses of # and ! are allowed
- Combinations of ? and # or ? and ! are not allowed
- Many databases on STN (e.g., CAplus<sup>SM</sup>) have SLART (simultaneous left and right truncation) using the ? symbol

### => HELP TRUNCATION

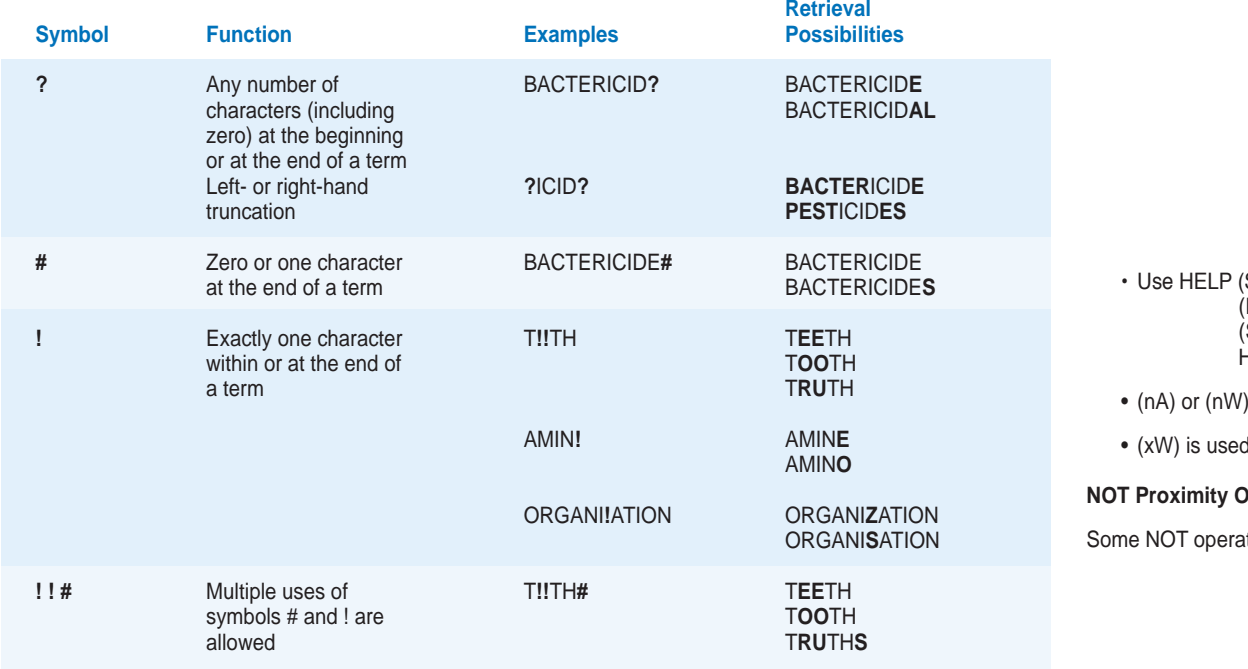

### **b**oogle

Booslean detween terms to specify search precision.

## **STN Commands**

(S) or HELP (P) to see definitions and how to apply proximity connectors in different databases (P) usually means within the same paragraph (S) usually means within the same sentence HELP commands are at no cost

are used to specify that terms are "n" or fewer terms apart

d to specify direction with any number of intervening words

#### **Operators**

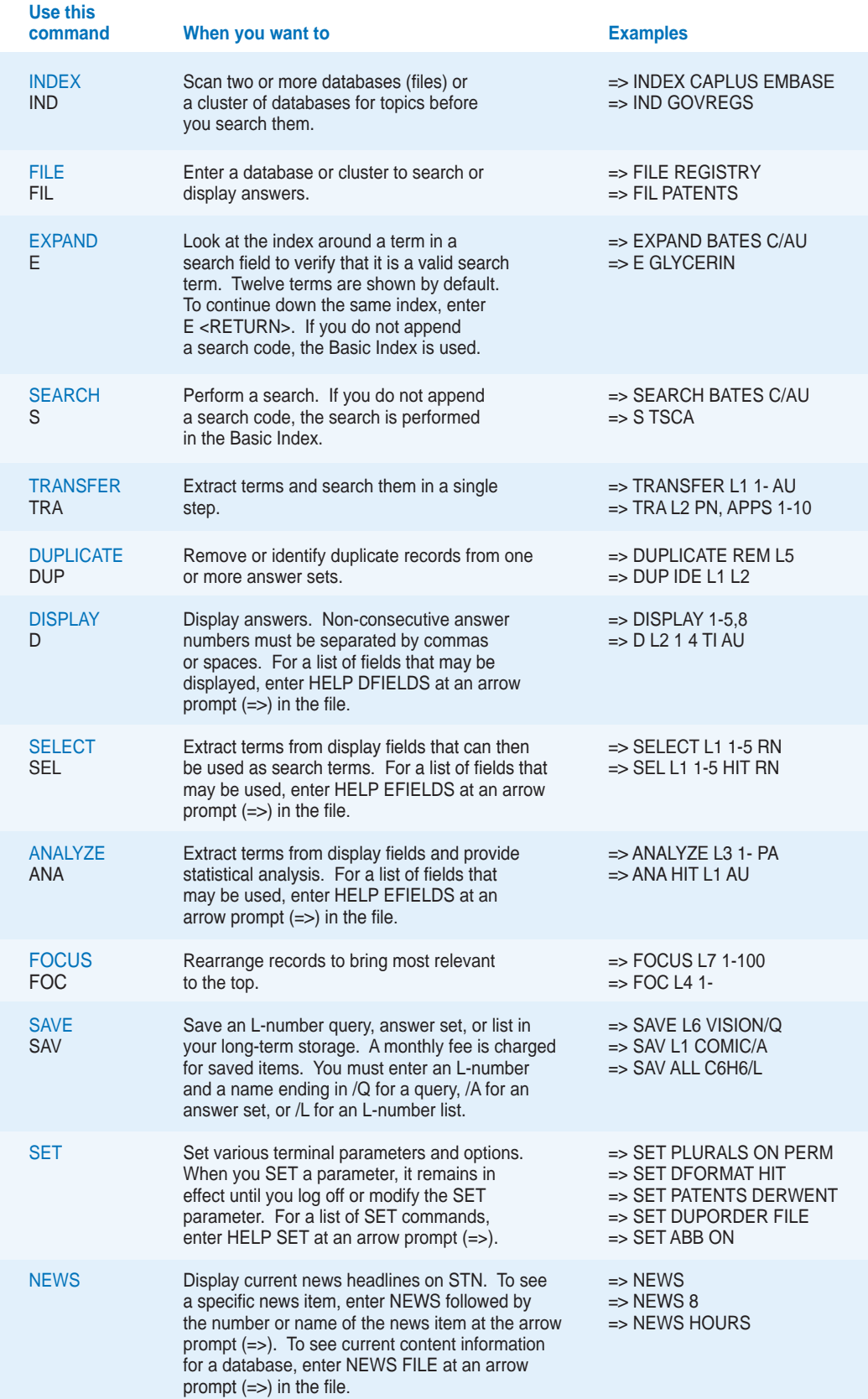

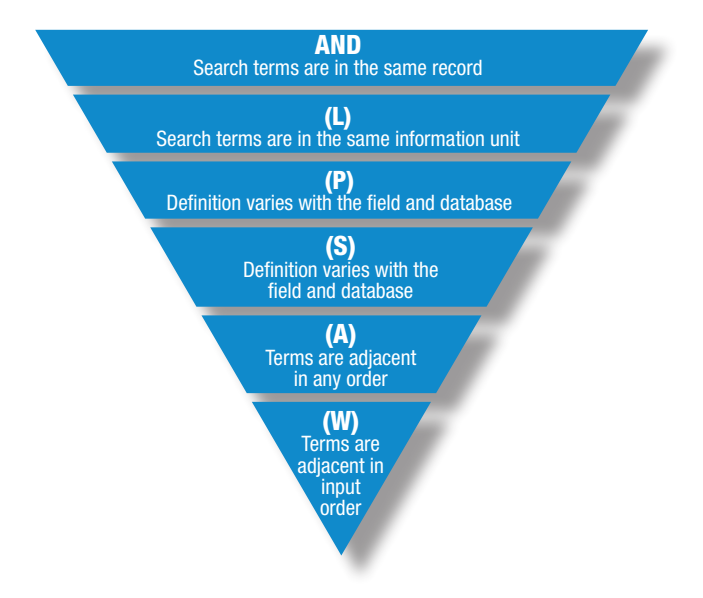

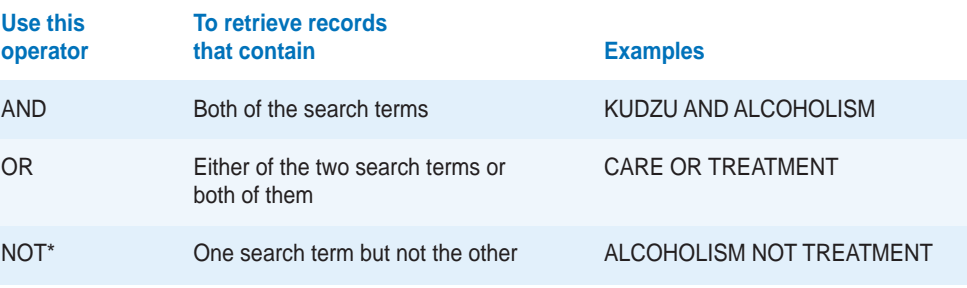

erator should be used with caution to ensure that you are not accidentally eliminating

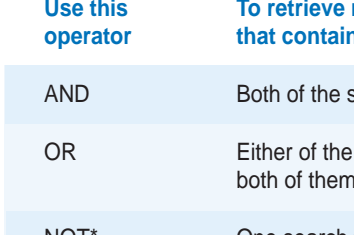

useful results.

# **Proximity Operators**

Proximity operators are used to specify the desired proximity of search terms with respect to one another within records. The assumption is that the closer the terms are in the record, the more directly related they are to each other.

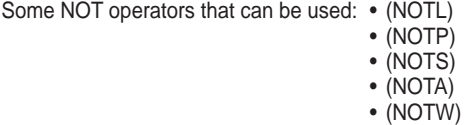